### Windows 10 Keyboard Shortcuts by [Zwixx](http://www.cheatography.com/zwixx/) via [cheatography.com/80807/cs/29255/](http://www.cheatography.com/zwixx/cheat-sheets/windows-10)

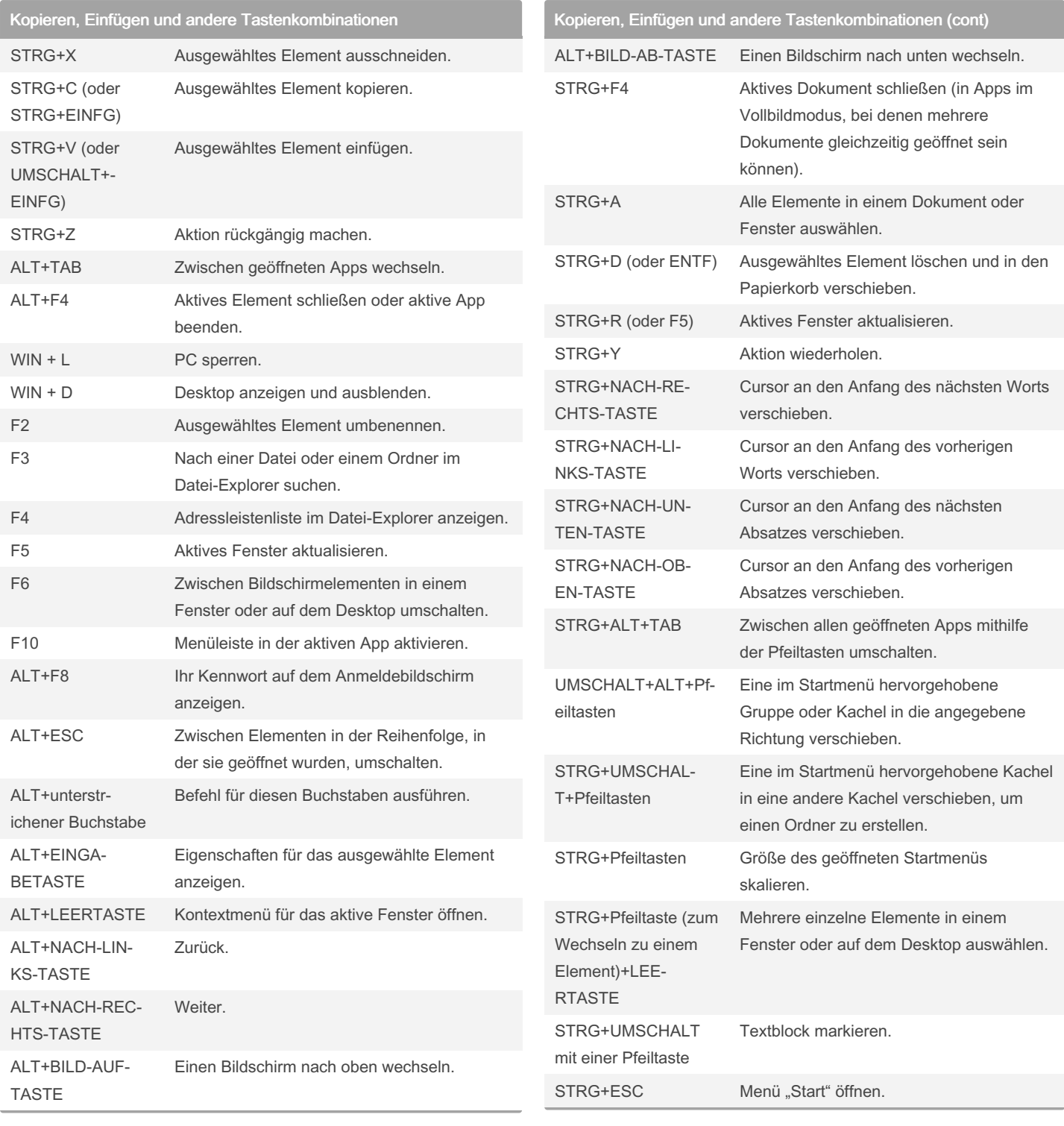

By Zwixx [cheatography.com/zwixx/](http://www.cheatography.com/zwixx/) Published 15th January, 2024. Last updated 24th September, 2021. Page 1 of 4.

Sponsored by ApolloPad.com Everyone has a novel in them. Finish Yours! <https://apollopad.com>

### Windows 10 Keyboard Shortcuts by [Zwixx](http://www.cheatography.com/zwixx/) via [cheatography.com/80807/cs/29255/](http://www.cheatography.com/zwixx/cheat-sheets/windows-10)

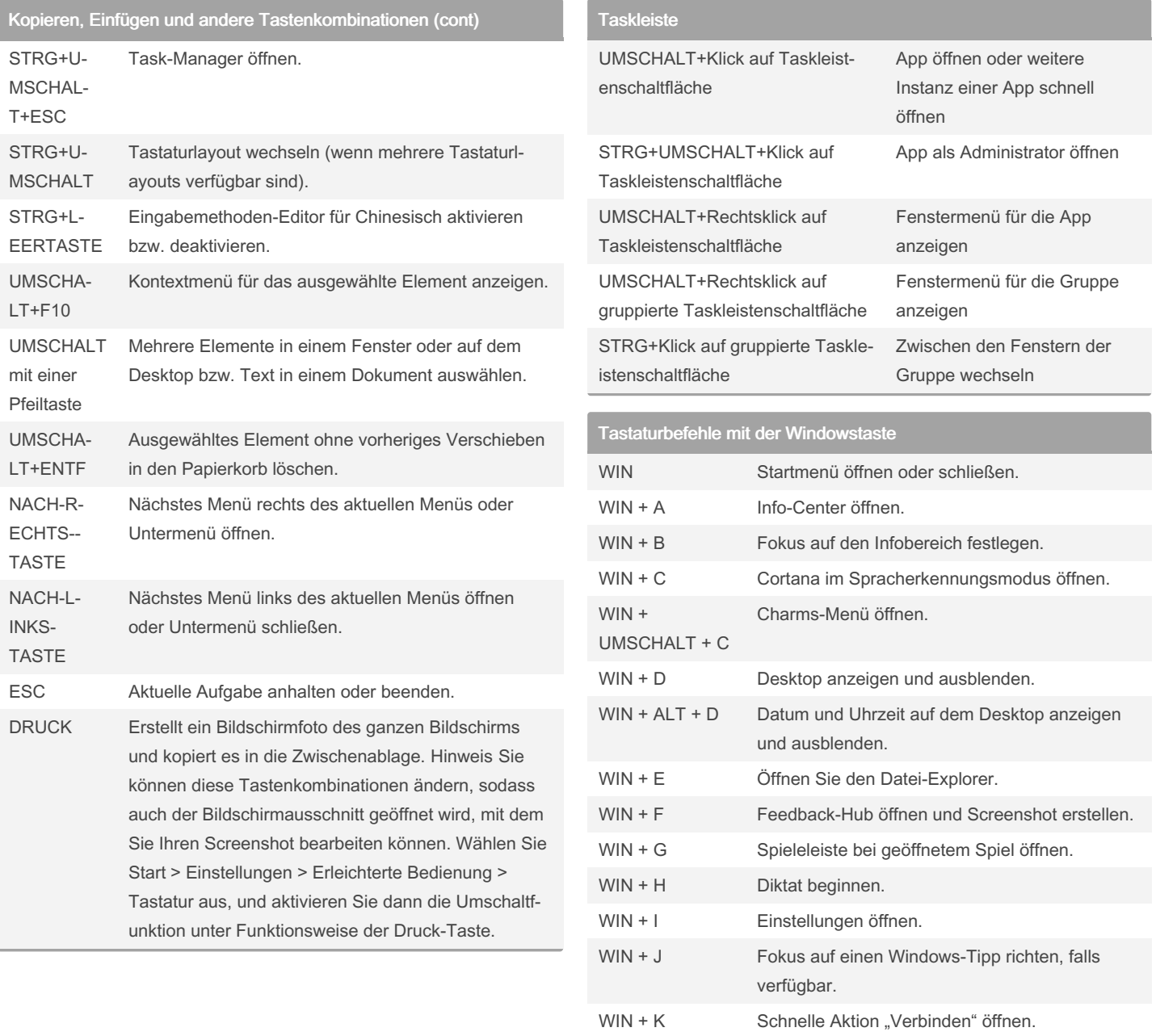

## By Zwixx

[cheatography.com/zwixx/](http://www.cheatography.com/zwixx/)

Published 15th January, 2024. Last updated 24th September, 2021. Page 2 of 4.

Sponsored by ApolloPad.com Everyone has a novel in them. Finish Yours!

<https://apollopad.com>

WIN + L PC sperren oder Konto wechseln.

WIN + M Alle Fenster minimieren. WIN + O Geräteausrichtung sperren.

#### Windows 10 Keyboard Shortcuts by [Zwixx](http://www.cheatography.com/zwixx/) via [cheatography.com/80807/cs/29255/](http://www.cheatography.com/zwixx/cheat-sheets/windows-10)

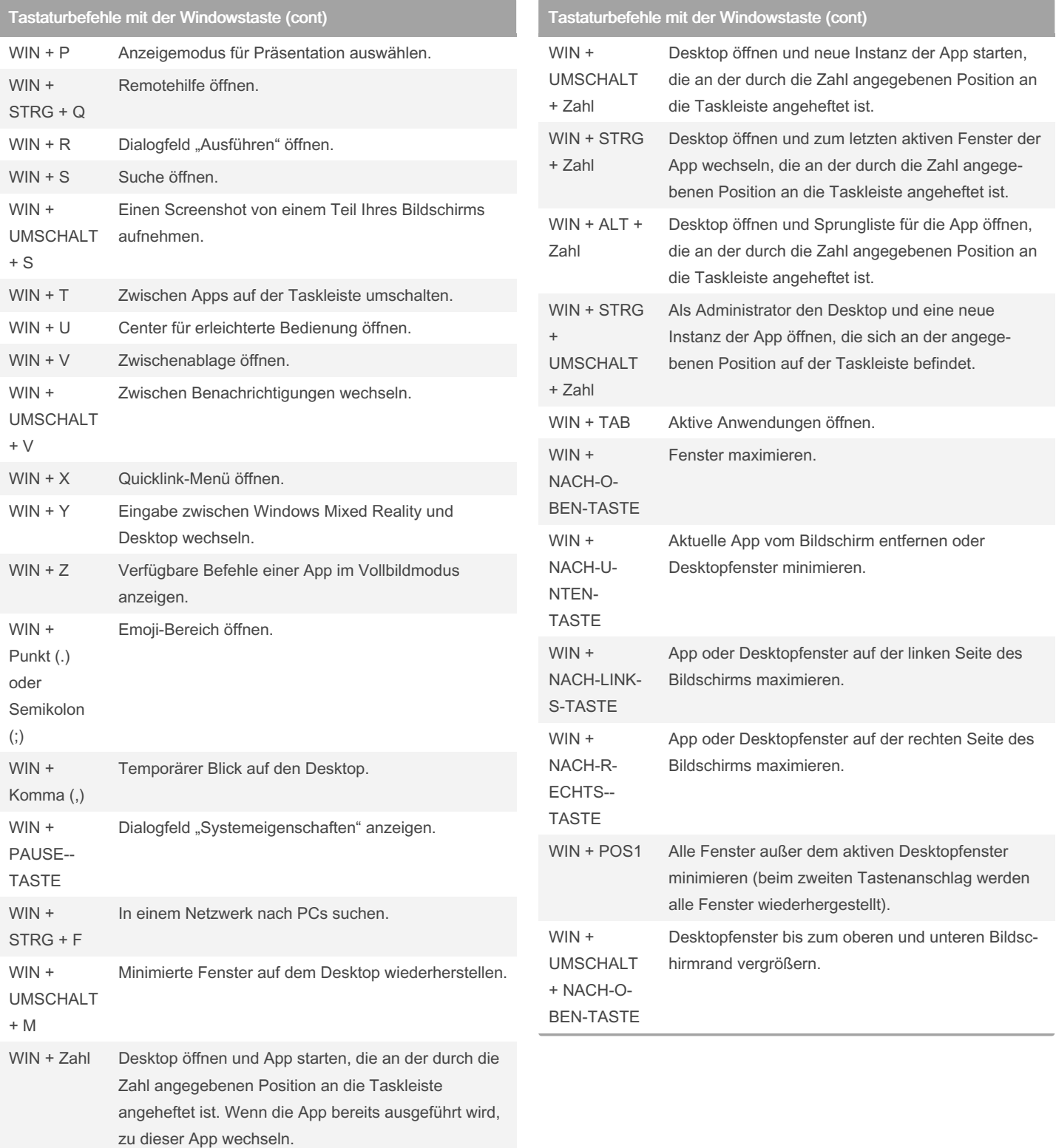

By Zwixx [cheatography.com/zwixx/](http://www.cheatography.com/zwixx/) Published 15th January, 2024. Last updated 24th September, 2021. Page 3 of 4.

Sponsored by ApolloPad.com Everyone has a novel in them. Finish Yours! <https://apollopad.com>

### Windows 10 Keyboard Shortcuts by [Zwixx](http://www.cheatography.com/zwixx/) via [cheatography.com/80807/cs/29255/](http://www.cheatography.com/zwixx/cheat-sheets/windows-10)

#### Tastaturbefehle mit der Windowstaste (cont)

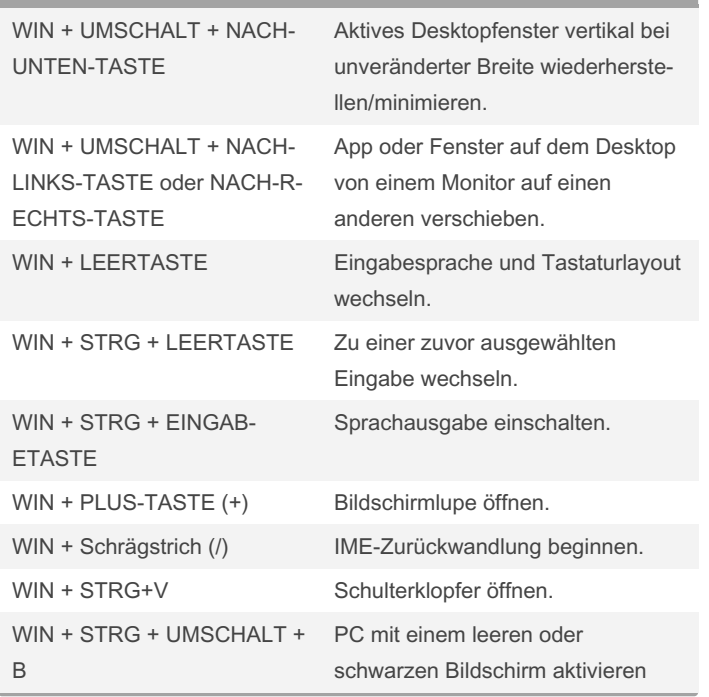

#### By Zwixx

[cheatography.com/zwixx/](http://www.cheatography.com/zwixx/)

Published 15th January, 2024. Last updated 24th September, 2021. Page 4 of 4.

Sponsored by ApolloPad.com Everyone has a novel in them. Finish Yours! <https://apollopad.com>